системах отопления с термостатическими клапанами на отопительных приборах не является постоянным, однако можно определить участок, на котором приблизительно находится эта точка. Благоприятное расположение расширительного бака в системе отопления также не является постоянным.

Таким образом, расширительный бак лучше всего располагать на всасывающей стороне насоса.

#### **Список цитированных источников**

1. Сканави, А. Н.Отопление: учебник для вузов / А. Н. Сканави, Л. М. Махов. – М. : Издательство АСВ, 2008. – 576 с.

### УДК 697.94 *Шепетуха В. О., Лавринович А. Н. Научный руководитель: cт. преподаватель Янчилин П. Ф.*

#### **ЭФФЕКТИВНОСТЬ РАБОТЫ ЦЕНТРАЛЬНОГО КОНДИЦИОНЕРА В ХОЛОДНЫЙ И ПЕРЕХОДНЫЙ ПЕРИОДЫ ГОДА**

В данной работе мы хотим сравнить работу промышленного кондиционера в переходный период и холодный период, а именно, сможет ли кондиционер подать приточный воздух необходимых допустимых параметров в помещение независимо от температуры наружного воздуха.

Последовательность включения секций:

- 1. Пластинчатый рекуператор.
- 2. Калорифер.
- 3. Пароувлажнитель.

Сведем данные опыта в таблицы для последующего анализа. Измеряли температуры (t) и влажности (φ) приточного воздуха, вытяжного воздуха до и после рекуператора.

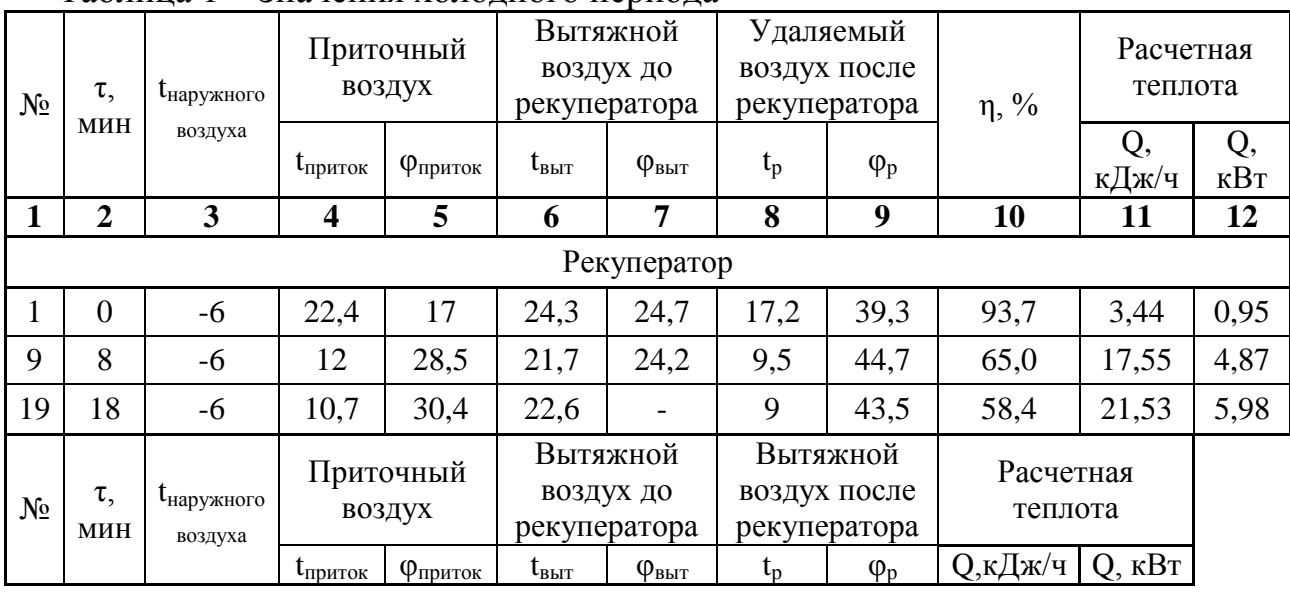

Таблица 1 – Значения холодного периода

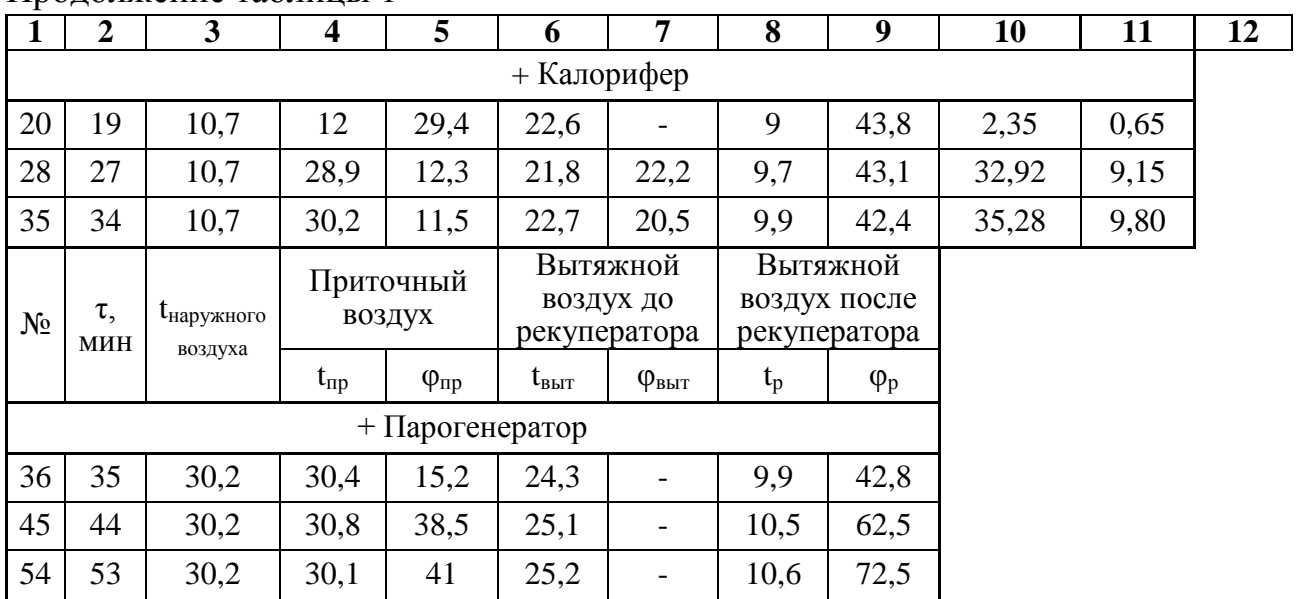

## Продолжение таблицы 1

# Таблица 2 – Значения переходного периода

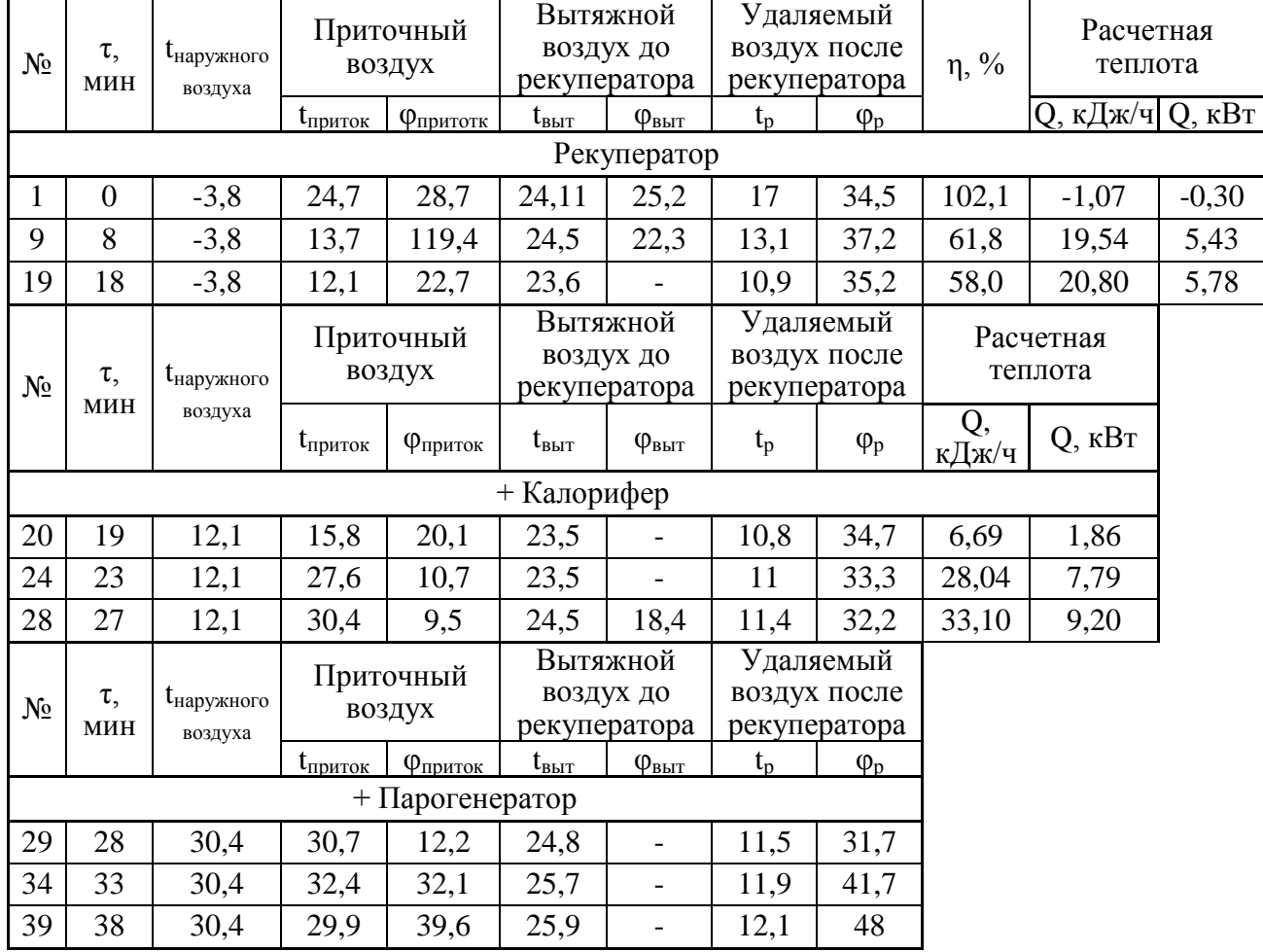

По полученным данным построим процессы изменения состояния воздуха внутри рекуператора на I-d диаграмме влажного воздуха, где точка Н – наружный воздух, Р – приточный воздух (на выходе из рекуператора), В – внутренний воздух, Р – удаляемый воздух после рекуператора. Процесс Н-Р – процесс прохождения наружного воздуха через рекуператор, после которого мы получаем приточный воздух. В'-Р' – процесс, при котором вытяжной воздух, проходя через рекуператор, отдает свою теплоту наружному воздуху и выходит из рекуператора с параметрами точки Р' [1].

И проанализируем полученные (практические) показатели в холодный период (ХП) и переходный период (ПП) с теоретическими, которые указаны в техническом паспорте кондиционера [2].

Таблица 3 – Сравнение технических данных и данных, полученных опытным путем

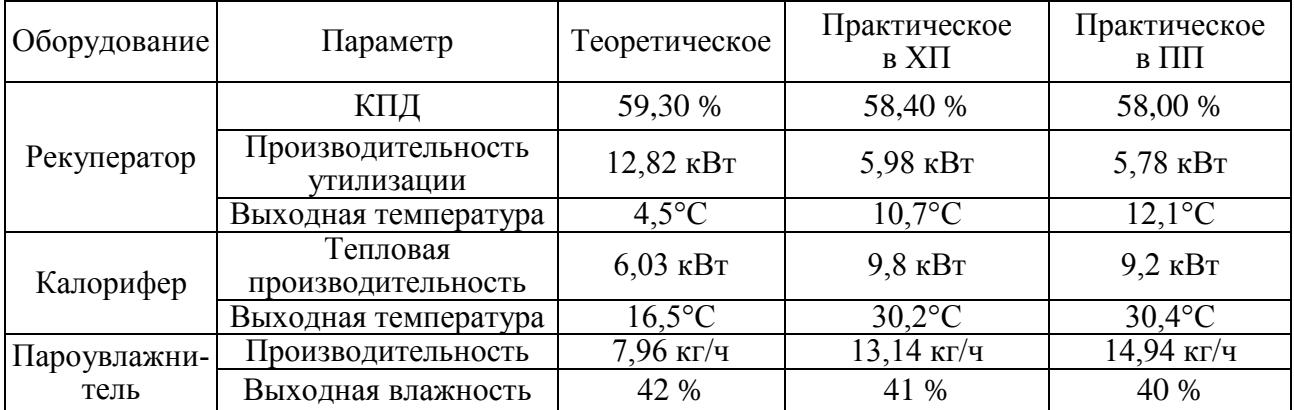

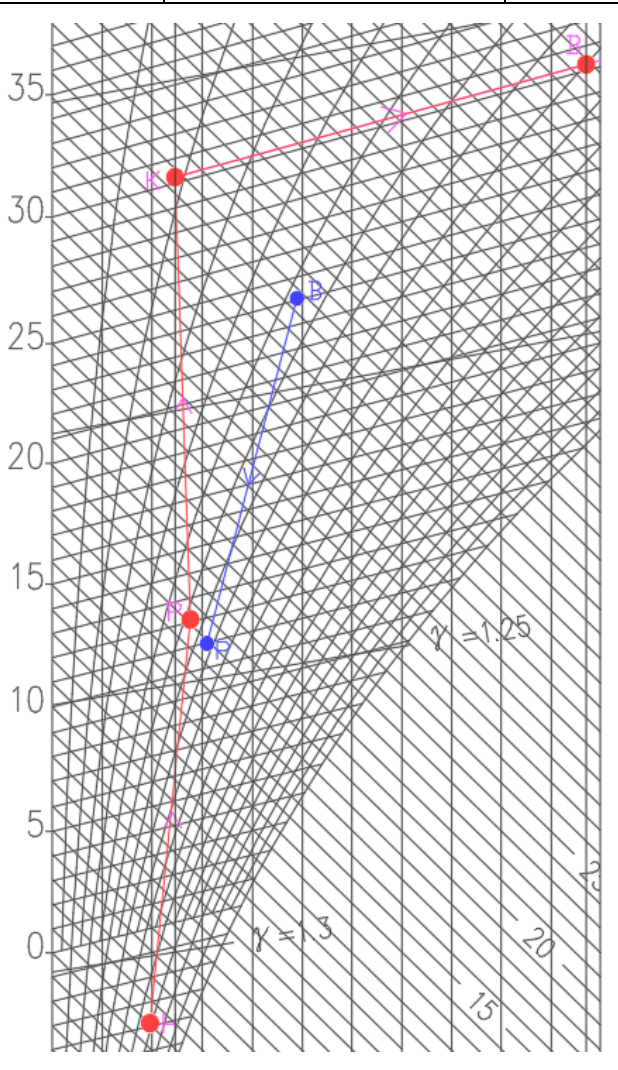

*Рисунок 1 – Процесс обработки воздуха в центральном кондиционере в переходный период года*

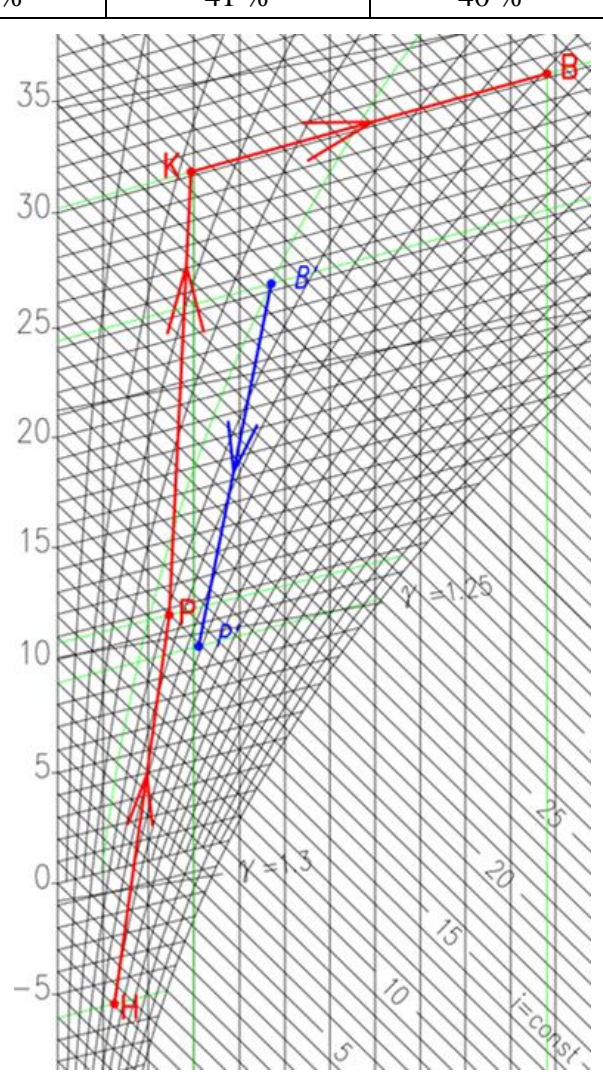

*Рисунок 2 – Процесс обработки воздуха в центральном кондиционере в холодный период года*

В данной научной было подтверждено, что промышленный кондиционер КЦ-КТ эффективен в холодный и переходный периоды года, т. е. доказали опытным путем, что оптимальные и допустимые параметры воздуха для комфортного пребывания человека в помещении, которые не окажут негативного влияния на его здоровье, мы достигли. Независимо от параметров наружного воздуха кондиционер выдает приточный воздух в одном диапазон показателей воздуха. Он позволяет достигнуть необходимого состояния воздуха в определенных температурных, влажностных диапазонах его параметров. Данный кондиционер работает согласно параметрам технического паспорта. Использование таких установок необходимо для автоматического поддержания в закрытых помещениях всех или отдельных параметров воздуха на определенном уровне для обеспечения оптимальных метеорологических условий, наиболее благоприятных для самочувствия людей, для ведения технологических процессов, обеспечение сохранности ценностей культуры. Однако для того, чтобы добиться более эффективной работы центрального кондиционера, также необходима его «грамотная» эксплуатация.

#### **Список цитированных источников**

1. Дячек, П. И. Кондиционирование воздуха и холодоснабжение: учеб. пособие/ П. И. Дячек. – М. : Издательство АСВ, 2017. – 676 с.

2. Руководство по эксплуатации. Лабораторный стенд «Центральный промышленный кондиционер» КЦ-ТК-1,6-6/3. – Брест : Внедренческое предприятие « Альтернатива», 2012. – 24 с.

УДК 697.94 *Лавринович А. Н. Научный руководитель: cт. преподаватель Янчилин П. Ф.*

## **ЭФФЕКТИВНОСТЬ РАБОТЫ ЦЕНТРАЛЬНОГО КОНДИЦИОНЕРА В ХОЛОДНЫЙ ПЕРИОД ГОДА**

В данной научной работе мы изучали работу промышленного кондиционера, установленного в лаборатории 3/116. А именно мы изучали, можем ли мы с помощью данного кондиционера добиться необходимых оптимальных и допустимых параметров воздуха, чтобы человеку было комфортно находиться в помещении. Мы предоставим вам результаты наших опытов.

Секции в центральном кондиционере включаем последовательно, чтобы измерить конечные параметры обработанного воздуха после каждого вида оборудования.

Последовательность включения секций:

- 1. Пластинчатый рекуператор.
- 2. Калорифер.
- 3. Пароувлажнитель.

Все данные, полученные в результате проведенной лабораторной работы, сводим в таблицы.